This is the resulting parent-child DataGrid. This is what it shows if you expand the parent row:

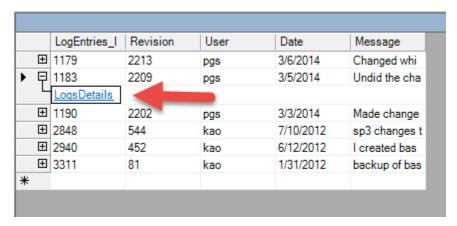

You then have to click on the LogsDetail link to see this:

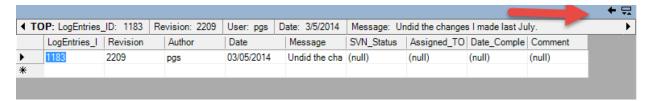

Then you have to click on the left arrow in the upper right to go back to the main grid.